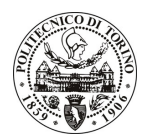

# **POLITECNICO DI TORINO**

# Avviso di procedura per il conferimento di un incarico individuale di collaborazione coordinata e continuativa presso il Dipartimento di Sistemi di Produzione ed Economia dell'Azienda per l'analisi logistica e organizzativa sovra zona Asti e Alessandria

cod. 273/09/CC

# Il Responsabile del Servizio Personale e Sviluppo Risorse Umane

# **Avvisa**

# Art. 1

# **Oggetto**

E' indetta una procedura di valutazione comparativa per l'affidamento temporaneo di un incarico individuale di collaborazione coordinata e continuativa a personale esterno di particolare e comprovata specializzazione universitaria presso il Dipartimento di Sistemi di Produzione ed Economia dell'Azienda per l'analisi logistica e organizzativa sovra zona Asti e Alessandria, al fine della definizione dei dati necessari per raggiungere l'obiettivo del progetto, sviluppare le conseguenti analisi e individuare gli indicatori di performance logistici più opportuni, sui magazzini e sulla rete esterna, elaborare soluzioni logistiche di massima che consentano la valutazione di scelte di accorpamento di magazzini.

Per lo svolgimento di detta prestazione si richiede conoscenza di sistemi logistici e di gestione magazzini.

L'attività sarà inserita nell'ambito del Gruppo di Ricerca RESLOG del DISPEA; il collaboratore verrà coordinato dal responsabile del progetto con attività di elaborazione dati, analisi logistiche e riunioni con il committente.

I luoghi della prestazione saranno il DISPEA e alcune strutture sanitarie.

La durata dell'incarico sarà pari a 3 mesi e il compenso lordo è pari a € 6.499,00.

# **Art. 2**

#### **Requisiti**

Per la partecipazione alla procedura di valutazione comparativa è richiesto uno dei seguenti titoli di studio: laurea specialistica o magistrale o dell'ordinamento antecedente il D.M. 509/99 in Ingegneria Gestionale o Meccanica.

# **Art. 3**

#### Domanda e termine di presentazione

La domanda di partecipazione va presentata in carta semplice e presentata al Servizio Personale e Sviluppo Risorse Umane - Ufficio Infopoint dalle ore 10.00 alle ore 16.00, ovvero inviata tramite fax, allegando copia di un documento di riconoscimento in corso di validità, al n. 0115646043, entro le ore 16.00 del giorno 23.11.2009. La data di arrivo sarà comprovata dal timbro a calendario apposto dall'ufficio. Non saranno ritenute valide le domande pervenute oltre il suddetto termine.

La domanda deve essere corredata dal curriculum vitae, contenente dettagliata descrizione in merito a studi ed esperienze professionali maturate, nonché ogni altra informazione che il candidato ritenga utile ai fini della valutazione, in relazione al profilo professionale richiesto.

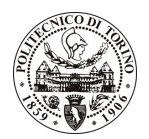

# **POLITECNICO DI TORINO**

# **Art. 4**

#### **Selezione**

La Commissione procederà a valutare comparativamente i curricula presentati dai candidati ed allo svolgimento di un colloquio che si terrà in data 30/11/2009 alle ore 14.00 presso il Dipartimento di Sistemi di Produzione ed Economia dell'Azienda.

I criteri di valutazione sono predeterminati dalla stessa Commissione.

Al termine dei lavori la Commissione redige un verbale in cui dà conto delle operazioni svolte e delle valutazioni espresse nei confronti dei candidati.

L'esito della procedura valutativa verrà pubblicato sul sito web all'indirizzo *www.swa.polito.it/services/concorsi/* 

# **Art. 5**

#### **Contratto**

Il candidato dichiarato idoneo sarà invitato a stipulare un contratto di collaborazione coordinata e continuativa e si obbligherà a fornire la propria collaborazione in forma autonoma e senza vincolo di subordinazione.

La mancata presentazione alla stipula determina la decadenza del diritto alla stipula stessa.

# Art. 6

# Norme di salvaguardia e tutela della Privacy

Per quanto non espressamente previsto dal presente bando saranno applicate, in quanto compatibili, le norme di legge in materia concorsuale.

I dati personali trasmessi dai candidati con la domanda di partecipazione alla selezione, ai sensi del D.Lgs. 196/03, saranno trattati per le finalità di gestione della procedura di valutazione comparativa.

Torino, 17.11.2009

PER IL RESPONSABILE DEL SERVIZIO PERSONALE E SVILUPPO RISORSE UMANE (P. Vigliani) **F.to R. MONTRUCCHIO** 

 $/eb$